$\overline{PP}$ 3000 Bern 1 Annahme

> Herrn Karl de Maddalena Riedliweg 9 3053 Münchenbuchsee

Absender: USKA Sektion Bern, Postfach 2440, 3001 Bern

### Präsident

Peter Demme HB9 AAL Kastanienweg 53 3028 Spiegel

KW-Verkehrsleiter vakant

UKW-Verkehrsleiter

3150 Schwarzenburg

Rudolf Hirt HB9 SF

Elfenaustrasse 52

Tel. p. 93 12 28

Buhnenstock 16

1. Beisitzer

Daniel Weber HB9 MYV

 $G.931108$ 

Tel. p. 59 06 43  $G. 62.36.14$ 

### Sekretär

Armin Lüdi HB9 ACV Bellevuestrasse 112 3028 Spiegel

Tel. 53 83 54

### Kassier

Roland Moser HB9 MHS Jupiterstrasse 3/2185 3015 Bern Tel. p. 32 42 52  $G. 65 55 13$ 

### Redaktor

Heinz Vollenweider HB9 AGP Spittelerstrasse 18 3006 Bern Tel. p. 44 93 71  $G.652004$ 

3074 Muri Tel. 52 08 17 2. Beisitzer

Peter Baumann HB9 CQF Flurweg 13 3066 Stettlen Tel. p. 51 85 34  $G. 650382$ 

### Inseratenpreise :

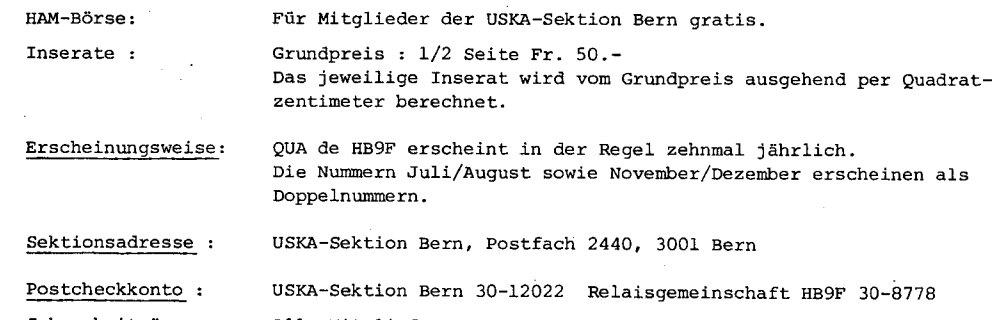

Alle Mitglieder sowie QUA-Abonnenten Fr. 20.-, Jungmitglieder Fr.10.-Jahresbeiträge :

Die Redaktion behält sich vor, eingesandte Beiträge redaktionell zu bearbeiten und eventuell zu kürzen.

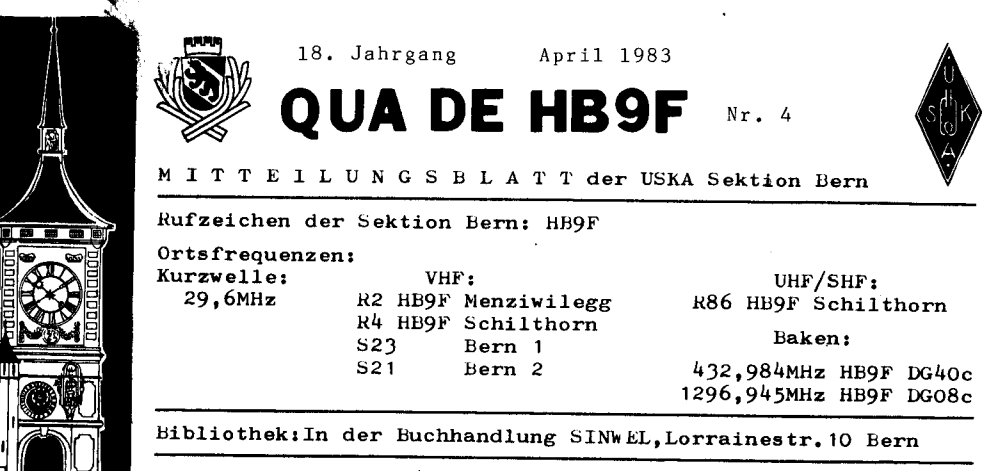

MONATSVERSAMMLUNGEN/STAMM:

Letzter Donnerstag des Monats (ausser Dezember) 20.15 Uhr im Gasthof Sternen, Thunstrasse 80, Muri bei Bern

Liebe Berner OM, liebe Leser.

Im letzten QUA de HB9F habe ich versprochen, dass der Vorstand noch einige Anregungen zur Belebung unseres Clublebens auf Lager hat.

Das erste kurzfristige Ereignis findet bereits am 1. Mai auf der Mänziwilegg statt. Einzelheiten entnehmen Sie der nächsten Seite.

Ein mittelfristiges Ereignis läuft am 4./5. Juni über die Bühne. Die Sektion Bern HB9F nimmt am NFD teil. Mehr darüber in dieser Ausgabe.

Ob wir das dritte, eher längerfristige Ereignis in die Tat umsetzen können, hängt zum grossen Teil von uns allen, lies ca. 320 Mitglieder. ab. Wir möchten eine Clubstation auf die Beine stellen.

Also ein Grund mehr, am nächsten Stamm dabei zu sein.

best 73 Ihr Redaktor HB9AGP - Hattercoccides

### Monatsversammlung vom 28. April 1983 um 20.15 Uhr

Nach der theoretischen Einführung über Antennenanpassungen im Januar 1983 wird uns Fritz Dellsperger diesen Monat praktische Tips mit entsprechenden Demonstrationen über das selbe Problem geben. Wer also Antennenprobleme hat, darf nicht fehlen.

## **MÄNZFESCHT**

 $-2-$ 

### 1. Mai 1983

Wer hätte gedacht, dass es schon 1O Jahre her sind, dass die Berner Relaisgemeinschaft das immer (Ausnahmen bestätigen die Regel) ausgezeichnet funktionierende 2m-Relais auf der Mänziwilegg installierte.

Das ist sicher ein Grund zum Feiern und darum trifft sich Gross und Klein, Mitglied oder Nichtmitglied, Relaisbenützer oder Nichtrelaisbenützer, alter oder jungcr, gefitzter oder weniger gefitzter Radioamateur, auf der Mänziwilegg. Dort hat es nämlich nicht nur ein 2n-Relais, sondern es hat auch einen schönen Aussichtspunkt mit Waldrand zum Verweilen und, wie könnte es anders sein, eine Beiz.

Diese Gelegenheit wo1len wir auch nutzen um eine HAM-Börse zu eröffnen. Jedernann, der etwas verhökern will, bringt das "Ding" mit. Vergesst nicht, der Märlt findet in Preien statt und entsprechende Unterlagen wie Campingtisch oder Plachen sind selbst zu organisieren.

### Das Programm 1äuft ungefähr so ab:

- ab 9.O0 Uhr wird d1e Leitfunkstelle auf der Mänz-Frequenz QRV sein
- ab 10.30 Uhr trifft man sich auf der Mänz und zwar:

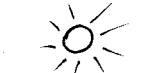

bei schönem Wetter<br>
am Waldrand, 500 m südlich der Wirtschaft<br>
txt: am Waldrand, 500 m südlich der Wirtschaft

Xoordinaten 612.525/200.150<br>
/ \ Das Auto bitte auf dem Parkplatz stehen lassen.

bei schlechtem Welter

- $\xi$ in der Wirtschaft auf der Mänz
- ab ca. 11.30 Uhr wird ein offenes Feuer zum "Brätle" bereit sein. Vergesst die Tranksame nicht!
- Die HAM-Börse wird während des ganzen Festes abgehalten unter dem Motto "der Ender isch der Gschwinder".

Die Mänziwilegg erreicht man am besten von Worb aus via Wattenwil - Bangerten - Arni.

Wir erwarten einen Grossaufmarsch und wünschen allen schon jetzt ein fröhliches Fest.

 $\mathcal{L}^{\prime}$ 0

> Dle Sektion Bern macht am diesjährigen NFD unter dem Motto "Mitmachen kommt vor dem Gewinnen" mit.

Wir brauchen jede Menge 0perateure und möchten vor a1lem Neubeginner und "etwas aus der Uebung geratene" Telegrafisten aufrufen. mitzumachen. Der Standort wird in der Nähe von Flamatt sein. Koordinator ist Peter Demme. der am mächsten Stamm Anmeldungen entgegennimmt und auch noch weitere Einzelheiten bekanntgeben wird.

Familien mit Anhang und Freunde sind ebenfalls herzlich eingeladen. am Samstag abend oder Sonntag hereinzuschauen. Mehr im mächsten QUA.

UKW-Kontest am 7./8. Mai 1983

Wahrscheinlich für "a1te Hasen" nichts neues, aber trotzdem sei das Datum in Erinnerung gerufen.

### Neueintritte

Wir begrüssen herzlich in unserer Runde:

René Fankhauser, HB9RHW

Peter Baumann, HB9CQF

RoLand Leuenberger, HB9RPB

Rudolf Mari, HB9CQW

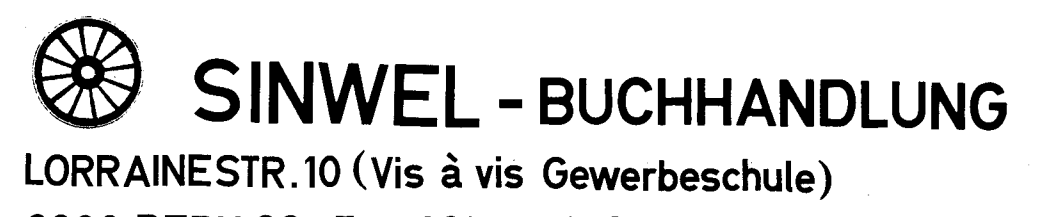

3000 BERN 22, Tel. 031- 42'52'05

DIE BUCHHANDLUNG FÜR ELEKTRONIK, EDV, EISENBAHN, FLUGWESEN, AUTO, MOTO, BAU, HEIZUNG, LÜFTUNG, KLIMA, KUNSTSTOFFE, MASCHINEN, METALL-BEARBEITUNG, ENERGIE, BIOGAS, SONNENENERGIE, WARMEPUMPEN, WINDENERGIE,

BERN'S NEUE FACHBUCHHANDLUNG FÜR TECHNIK, GEWERBE, FREIZEIT : SINWEL LORRAINESTR, 10, 3000 BERN 22

# $HB<sub>9</sub>$

In eigener Sache:

### HB9F WILL EINE CLUBSTATION SEIN

Wer macht mit? Ideen wird Ihnen unser Präsident, Peler Demme, am nächsten Monatsstamm erläutern.

### Gelesen und qesehen

Das Morsenlernen kann ich nicht l

Es gibt einige Leute, welche das Morsen nicht lernen können und ich bin einer davon. Es hat keinen wert, es wiederum zu versuchen, ich werde nur durch's Examen fallen.

Kommt Dir bekannt vor ?

Wenn Du wirklich so denkst, hast Du absolut recht. Du wirst es nie Lernen, nicht einmal, wenn Du es könntest.

Für diejenigen, welche wirklich glauben, dass sie den Code nicht lernen können und dies bereits probiert haben, möchte ich meine persönlichen Erfahrungen bekanntgeben.

Bevor ich dies jedoch tue, möchte ich mit einigen Vorurteilen aufräumen : Du brauchst kein spezielles Talent dafür wie z-8. Musikgehör u.Ae. Jeder halbwegs intelligente Mensch kann das Morsen lernen !

.......................<br>Drei Voraussetzungen sind wichtig, damit Du das Morsen lernen kannst :

l. Wirkliches Wollen <sup>I</sup>

<sup>2</sup>- Der Glaube an das Können <sup>I</sup>

3. Ausdauer !

Meine Morsekarriere begann im Alter von 10-11 Jahren. Ich interessierte mich für Amateurradio und fing an, Detektoren zu bauen und andere, einfache Schaltungen zu basteln. Auch den Morsecode "lernte" ich, d.h. ich konnte das Alphabet und die Zahlen auswendig. Mit einem Spielzeugtaster und einem Summer konnte ich sogar "senden". Die einzige Schwierigkeit war, dass wenn jemand anders "sendete", ich nicht das Geringste aufnehmen konnte.

Später bei den Pfadfindern hätte ich gerne das Morsespezialexamen gemacht. Ich konnte es nicht, denn ich konnte das Morsen nicht Iernen <sup>I</sup>

In den späteren Schuljahren trat ich einem Radioclub bei, der einen Morsekurs offerierte (1 Stunde pro Woche). Nun würde ich es endlich lernen, dachte ich ! Nach einem Semester riet mir der Kursleiter jedoch, es aufzugeben, da ich es nie lernen würde. Ausserdem brachte ich die ganze Klasse in Rückstand.

Unnötig zu erwähnen, dass ich entmutigt war und fast daran glaubte, das Morsen nie lernen zu können.

Später bei der Militärfliegerei war mein grösster Wunsch, Flugfunker zu werden. zu dieser Zeit baute ich Mehrkreis-Empfänger und Messgeräte usw. Ich bekam die Chance, einen Kurs für Radiooperateure besuchen zu können und alles, was ich als Aufnahmeprüfung machen musste, war aus gesendeten Signalen, die mit einem, zwei, drei oder vier Punkten zu bezeichnen.

Ich konnte es nicht <sup>I</sup>

Kein Kurs für mich !

Damals war ich wirklich überzeugt von meiner Unfähigkeit und hätte wahrscheinlich den Gedanken, Radioamateur zu werden, aufgegeben. Zu meiner Freude aber wurde gerade damals die Novizenklasse eingeführt. Ein Tempo von 5 Wörtern pro Minute (wpm) war für die Prüirgendwie. diese Lizenz zu machen und die Sendebewilligung zu erhalten.

Mein erstes QSO war eine Katastrophe ! Ich rief CQ und irgend eine andere Novizenstation antwortete vertrauensvoll (ich konnte mein Rufzeichen verstehen), aber ich habe nie erfahren, wer mein Partner gewesen war, weil ich sein Rufzeichen nicht aufnehmen konnte. Mehrere CQ-Rufe brachten das gleiche negative Ergebnis, Dies war das Ende !

Alles wäre aus gewesen, wenn nicht gerade die neue "Techniker-Lizenz" entstanden wäre (CB-Funk gab es offenbar noch nicht!). Wenn man eine Novizenlizenz hatte, brauchte man nur noch ein Theorieexamen abzulegen, um die neue Lizenz zu erhalten, was mir qe-1ang. Damals waren für Techniker'220 MHz und höher zugelassen. Später, als das 6m-Band dazukam, war ich dann während ca. 15 Jahren auf NBFM QRV. Die ganze Zeit hindurch hatte ich jedoch immer noch den Wunsch, einmal in CW auf 40m arbeiten zu können. Ich war nun 42 Jahre alt geworden. Noch einen Versuch wollte ich wagen I Ich fas alle Artikel über "wie lerne ich Morsen", kaufte Platten und begann einmal mehr, mich auf das begehrte ZieI vorzubereiten. Jeden Abend reservierte ich I5-20 Minuten und begann. Bald jedoch merkte ich, dass die meisten Aufnahmen nicht dasjenige waren, welches ich brauchte. Sie waren mir alle zu schnell. Nun fing ich an, die nächtlichen Morseübungssendungen von W1AW abzuhören. Dies war nun der wirkliche Beginn ! Zwei Jahre später kamm ich auf die nötigen 13 wpm und was passierte ? Ich kam auf Anhieb durch FCC-Examen ! Nun bin ich auf 40m aktiv und hatte viele erfolgreiche Verbindungen. fch höre immer noch die Sendungen von W1AW, wenn ich eine Gelegenheit dazu habe. Die 15 wpm kann ich nun mit Sicherheit aufnehmen.

Ich möchte sagen, dass die Uebunqssendungen von WIAW sehr wertvoll waren. Ich bin überzeugt, es ohne diese nicht geschafft zu haben. Ebenso bin ich überzeugt, dass ich, wenn ich die Hilfe einer ebenfalls lernenden Person gehabt hätte, schneller vorangekommen wäre. Auch möchte ich erwähnen, dass eine Plattenserie, bekannt unter der "Wörter-Methode", existiert. Ich erhielt sie kürzlich von einer Buchhandlung zugestellt. Wenn ich diese früher gehabt hätte, wäre ich ebenfalls schneller vorangekommen.

Meine Erfahrungen haben mich überzeugt, dass jedermann, der nur wilI, Morsen lernen kann, vorausgesetzt, dass er sich genügend anstrengt und die Geduld nicht verliert. Manches MaI in den Letzten 2 Jahren war ich nahe daran, aufzugeben, aber ich bemerkte doch stetige Fortschritte und hielt durch.

 $-6-$ 

Mit freundlicher Genehmigung der Redaktion "Pionier" und des Verfassers.

J. Spörndil, El.-ing. ETH, c/o CRYPTO AG:

### Chiffrierte Faksimileübertragung

Digitale Faksimileübertragung ermöglicht das Übertragen von Dokumenten in kurzer Zeit und mit guter Wiedergabegualität. Moderne Faksimilegeräte sind klein, brauchen keine aufwendige Wartung und sind billiger als ihre Vorgänger. Da zudem Bildcodierungs- und Übertragungsverfahren international standardisiert sind, bietet sich die Faksimileübertragung heute als oft sehr viel schnellere Alternative zu den herkömmlichen Mitteln der Dokumentenübertragung an. Im Vordergrund steht die Übermittlung besonders dringender und wichtiger Informationen. Dabei besteht die Notwendickeit, diese Informationen während der Übertragung schützen zu können. Chiffrierung der Faksimiledaten mit einem geeigneten Zusatz zum Faksimilegerät bietet diesen Schutz auf wirksame Weise ohne Einbusse bezüglich Geschwindigkeit oder Qualität der Übertragung.

Bei der Abtastung führte der Weg über Systeme mit beweglichen Lesern und solche mit schwenkbaren Spiegeln hin zur Parallelabtastung ganzer Zeilen durch Photodioden - oder CCD-Zeilen. Dieser letzte Schritt brachte die Aufteilung der Zeilen in Bildpunkte (1 Bildpunkt ie Photodiode oder CCD-Zelle) und damit die Digitalisierung im Bereich der Abtastung.

Für die Wiedergabe der Bildinformation wurden nach den ersten mechanischen Verfahren der Reihe nach elektrolytische, elektrostatische (allgemein gebräuchlich in Bürokopierern) und schliesslich thermische Aufzeichnungsverfahren angewendet. Die thermische Aufzeichnung arbeitet mit «Thermokämmen», welche zeilenweise schreiben und aus einer gleichen Anzahl Elemente bestehen wie die Abtastzeilen (typischer Wert ist 1728 Elemente bzw. Bildpunkte ie Zeile)

### **Was ist Faksimile**übertragung?

Fax-Übertragung wird durch die deutsche Bezeichnung Fernkopieren prägnant beschrieben. Mittels Fax-Übertragung können Dokumente ohne Rücksicht auf ihren Inhalt (Text. Zeichnung, Bild) übermittelt und an einem beliebigen Ort originalgetreu wiedergegeben werden. Fernkopierer unterscheiden sich daher von normalen Bürokopierern vor allem darin, dass sie zwischen Aufnahme und Wiedergabe der Bildinformation die Übertragung über einen elektrischen Kanal einfügen:

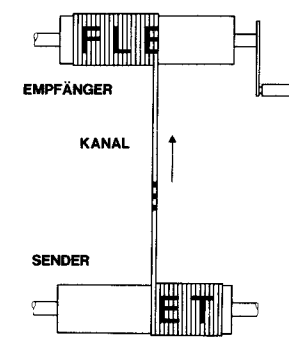

### **PRINZIP DER FAKSIMILE-ÜBERTRAGUNG**

Bei der Fax-Übertragung wird die Vorlage punkt- und zeilenweise abgetastet, übernommen und wiedergegeben.

#### Aufteilen der Bildinformation in diskrete Elemente, d.h. zeilenweise Abtastung der Vorlage bei gleichzeitiger Umwandlung der optischen in elektrische Signale. Modulation der Signale zur Anpassung an

den Übertragungskanal. Demodulation, elektro-optische Umwandlung und zeilenweise Wiedergabe am Empfangsort. («Zeile» steht in diesem Zusammenhang für «Bildzeile»: Dokumente werden typisch mit einer Auflösung von 4-8 Zeilen pro mm abgetastet).

Versuche mit Fax-Übertragung wurden seit der Mitte des 19. Jahrhunderts angestellt. Bis etwa 1960-65 blieben die Anwendungen dieser Technik aber auf wenige Gebiete beschränkt. Erst in den vergangenen 15-20 Jahren wurde Fernkopieren vor allem dank der immer kürzer werdenden Übertragungszeiten für grössere Anwenderkreise interessant. In der Zeit zwischen 1960 und 1980 vollzog sich für Fax der gleiche Wechsel wie für fast alle Gebiete der Nachrichtentechnik - der Übergang von der Analog- zur Digitaltechnik in der Signalverarbeitung.

### Bildabtastung/ Wiedergabeverfahren

Erste Fax-Geräte verwendeten rotierende Zvlinder als Träger von Vorlage und Kopienpapier, damit sie mit einfachen Abtast/Wiedergabemodulen arbeiten konnten. Diese Verfahren hatten vor allem den Nachteil des hohen Bedienaufwandes und der starken Abnützung der Vorlagen. Die Weiterentwicklung führte deshalb schliesslich zu «Flachbett»-Verfahren, wo die Vorlage auf einer ebenen Unterlage an der Lese- bzw. Schreibeinheit vorbeigeschoben wird. Die Abtast- und Wiedergabevorrichtungen mussten damit komplexer werden, um den Weafall der Vorlagenrotation zu kompensieren.

### **Übertragung**

Die Bildsignale wurden von den frühen Fax-Geräten zur Übertragung frequenzmoduliert. was Übertragungszeiten von 6 bzw. 4 Minuten (bei reduzierter Vertikalauflösung) pro A4-Seite erlaubte. Um diese Zeiten bei gleichbleibender Auflösung noch weiter verkürzen zu können. wurde dann die einfache Frequenzmodulation durch eine Kombination von Restseitenband-Amplitudenmodulation und Phasenmodulation (VSB-AM/PM) ersetzt, welche eine bessere Ausnützung der verfügbaren Bandbreite brachte. Die Übertragungszeiten fielen so auf 3 bzw. 2 Minuten pro A4-Seite, Mit VSB-AM/PM waren allerdings die Grenzen der Möglichkeiten der Analog-Technik für Fax-Übertragung erreicht. Um weitere Verbesserungen zu erreichen, musste auf digitale Übertragung der Bildinformation übergegangen werden. Die Bildzeilen werden dabei in einzelne Bildpunkte zerlegt, die Abtastwerte werden quantifiziert (1 Bit zur Aussane «schwarz» oder «weiss») und der entste. hende Bitstrom wird mit Hilfe von digitalen Modulatoren/Demodulatoren (Modern) mit einer Datenrate von 4 8 kBit/s übertragen

Diese Datenrate allein genügt aber nicht, um die bei einer akzeptablen Bildauflösung anfallenden Fax-Daten (2 Millionen Bits pro A4-Seite) in einer genügend kurzen Zeit übertragen zu können. Deshalb wurde zusätzlich Redundanzreduktion zur Verringerung der zu übertragenden Datenmenge herangezogen. Die Bildzeilen werden dabei «lauflängencodiert», d.h. es wird jeweils die Anzahl aufeinanderfolgender gleicher Abtastwerte (alle schwarz oder alle weiss) gezählt und diese Zahl durch einen Binärcode ausgedrückt. Durch Übertragen der errechneten Codewörter anstelle der einzelnen Abtastwerte (Bits) resultiert eine Reduktion der Datenmenge um durchschnittlich einen Faktor 10. Redundanzreduktion und Übertragung mit 4,8 kBit/s erlauben es schliesslich heute, für breiter ist als ienes des HF-2060 allein (Gesamtmasse des CRYPTOFAX HC-440: 65x 47×28 cm BxTxH). Die Merkmale des Chiffriermoduls sind:

- Die Vielfalt des geheimen Schlüssels ist 1032 (32 Dezimalziffern die über eine Tastatur eingegeben werden können). Der Schlüssel bleibt im Gerät permanent gespeichert, kann aber nach der Eingabe nicht mehr gelesen werden
- Mit dem *Chiffrieralgorithmus* wird vom Schlüssel ein Bitmuster abgeleitet (Periode grösser 10<sup>15</sup>), welches zur Chiffrierung mit den Fax-Daten verknüpft wird. Durch Wahl eines rein zufälligen Startzustandes wird bei ieder Übertragung ein ganz anderes Bitmuster generiert, wodurch auch bei mehrmaligem Übertragen derselben Vorlage immer verschiedene Chiffratfolgen resultieren.
- Zur Synchronisation von sendender und empfangender Chiffriereinheit wird vor der Übertragung der Fax-Daten jeweils eine Präambel von 500 Bit übermittelt. Die Folge ist eine Verzögerung von 100 bzw. 200 Millisekunden
- Die Chiffriereinheit kann beim Empfang erkennen, ob eine Übertragung chiffriert ist oder nicht und sich entsprechend ein- oder ausschalten. Dies erlaubt unbedienten Empfang von chiffrierten und unchiffrierten Fax-Übertragungen in beliebiger Folge.

### HAM-Börse

Zu verkaufen: Barlow Wadlev-Receiver Hans Pfister, HB9RNW, Bäumlisacker 10, 3033 Wohlen Tel. 82 10 89

Alle Fotoarbeiten, Foto-Kino-Apparate

Foto-Kino  $R + P$  Schmid

Spitalackerstrasse 74 3000 Bern Telefon 411100

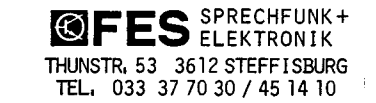

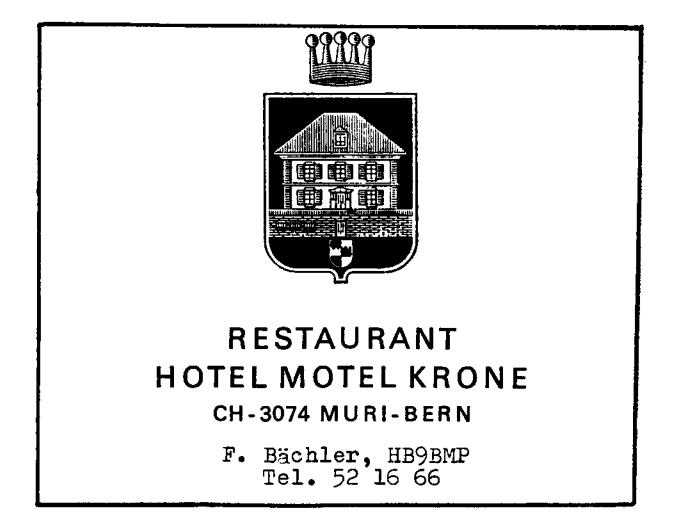